**JASHWANT RAJ GUNASEKARAN**

2021

**MICHAEL CUI† , PRASHANTH THINAKARAN\* , JOSH SIMONS† , MAHMUT T. KANDEMIR\* , CHITA R. DAS\* †** VMWARE, \* PENN STATE

**CCGrid** 21st IEEE/ACM International Symposium on Cluster, Cloud and Internet Computing

# MMWare®

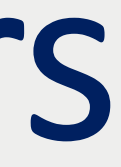

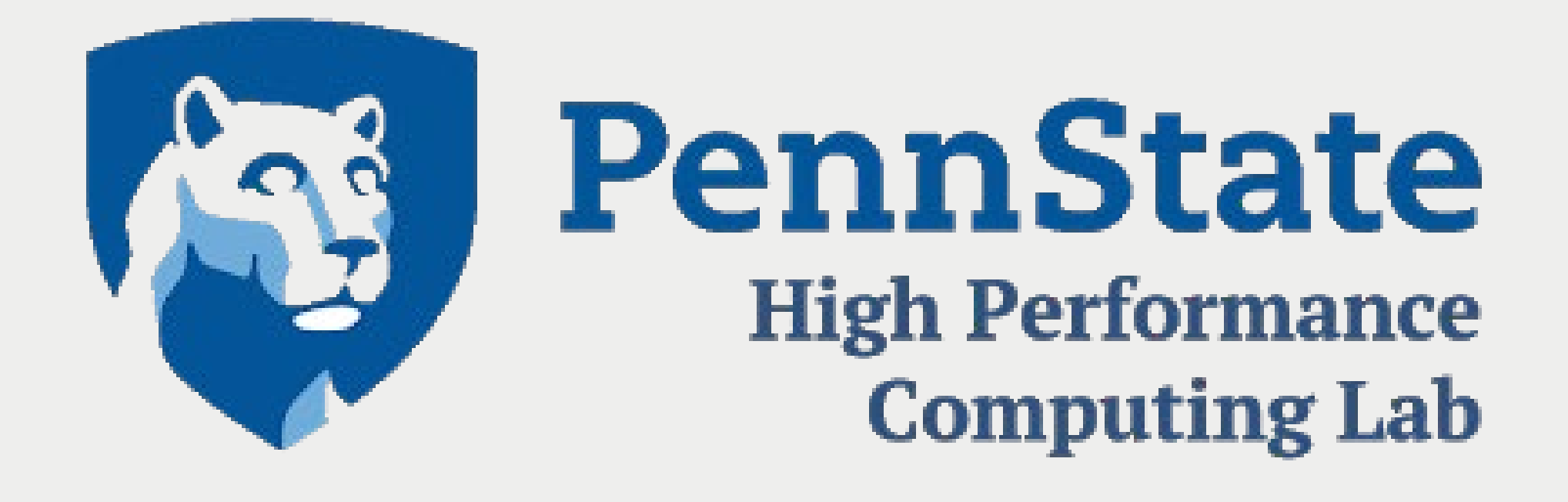

### *Multiverse*: Dynamic VM Provisioning for Virtualized High Performance Computing Clusters

- •Introduction
- •Challenges & Motivation
- •Design
- •Implementation
- •Evaluation & Experimentation
- •Results and Discussion
- Conclusion

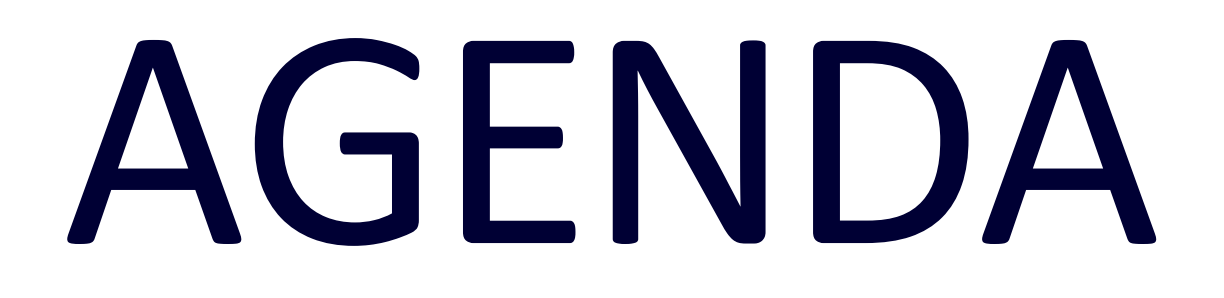

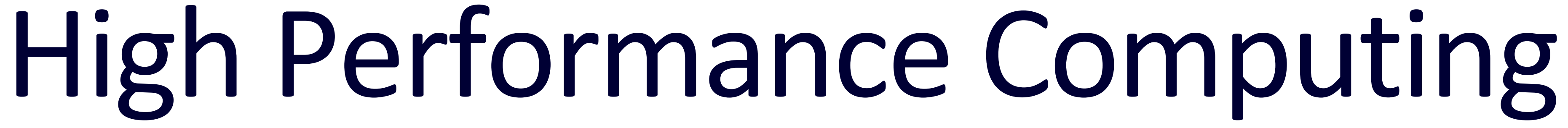

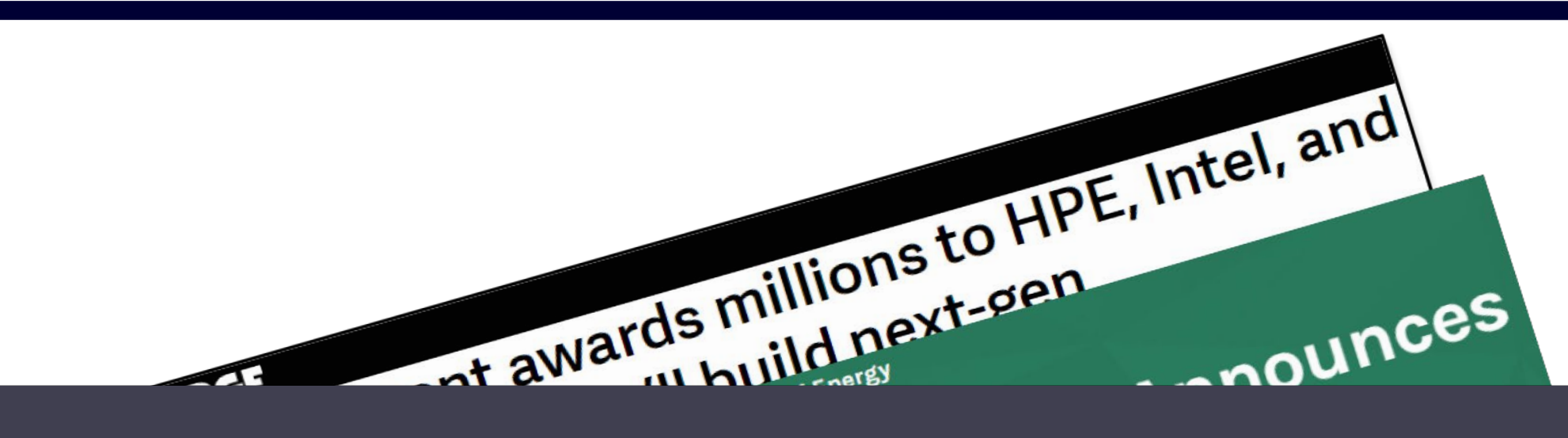

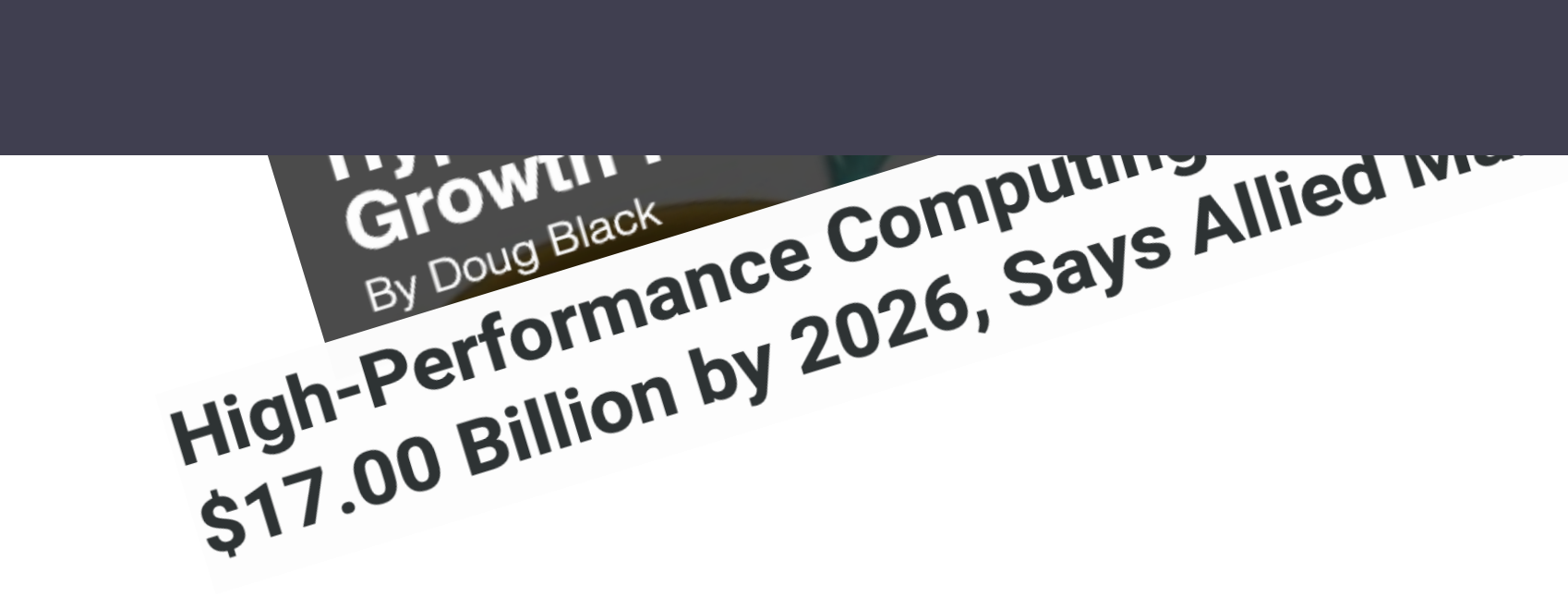

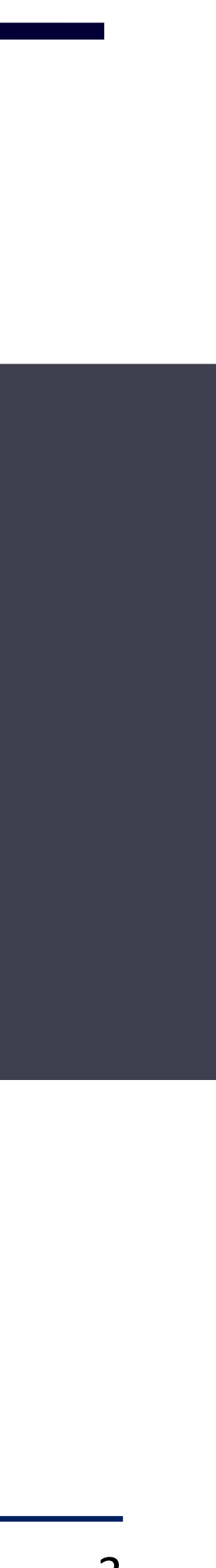

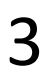

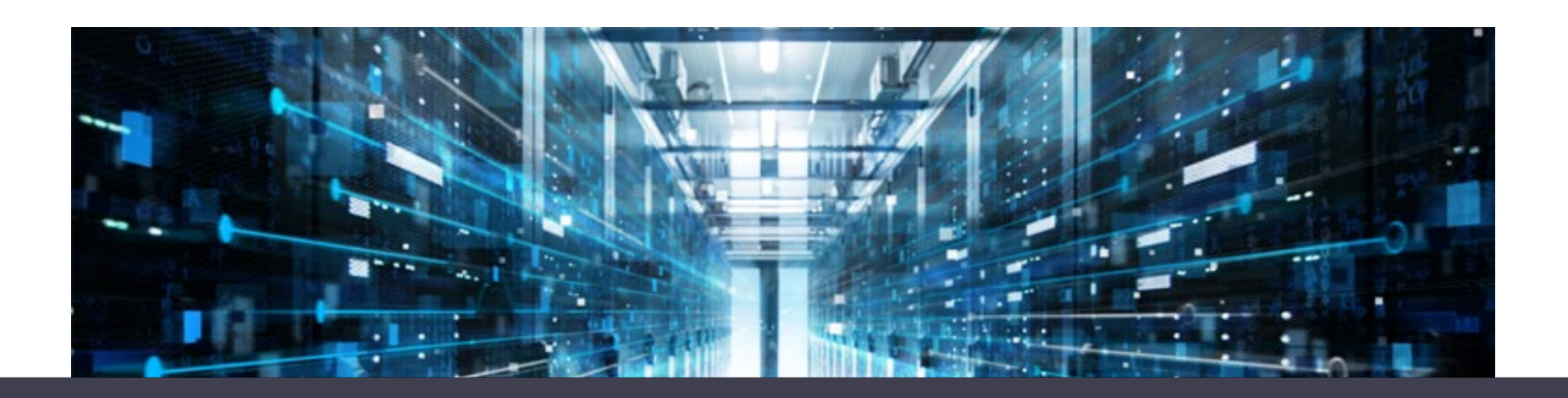

### Virtualization for HPC

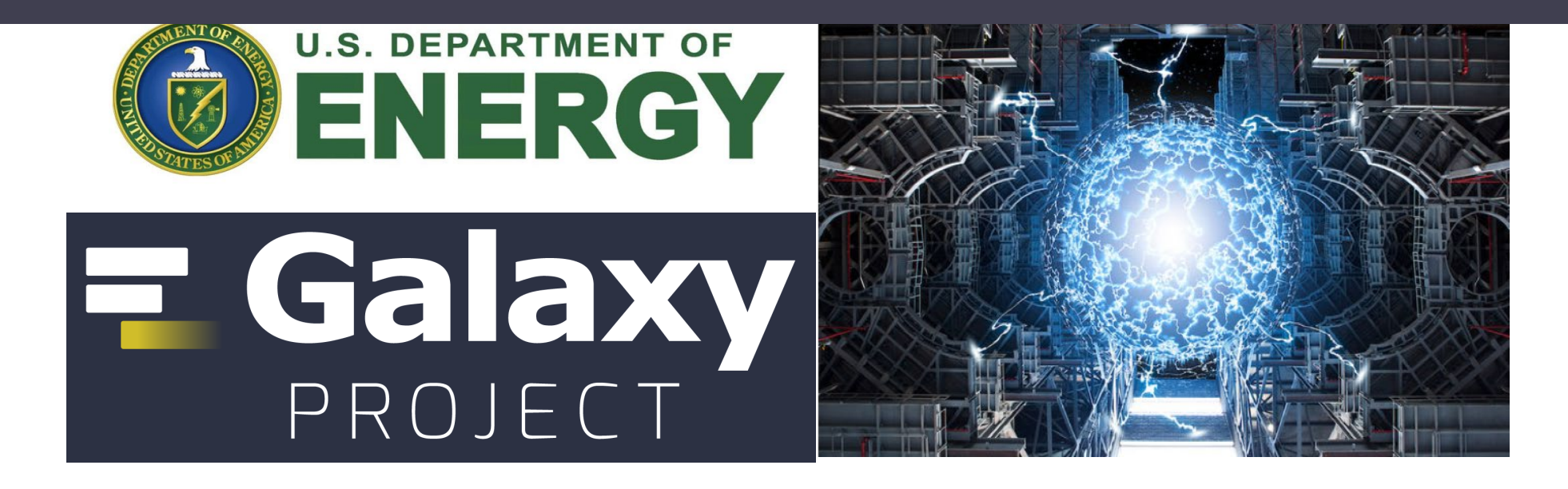

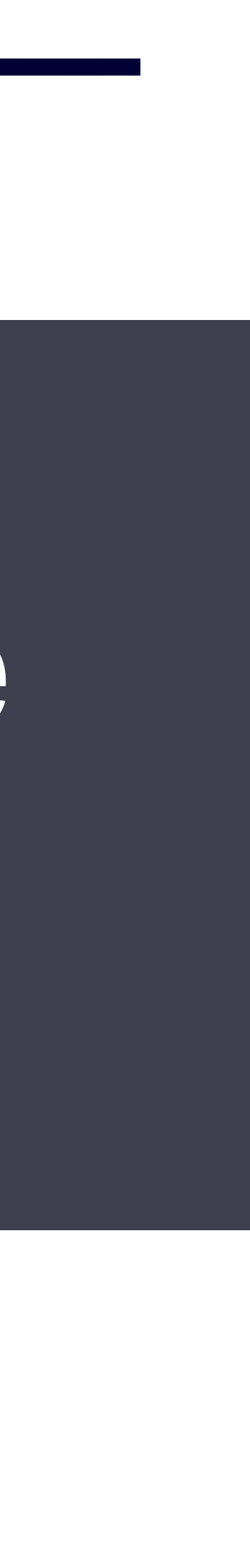

### Virtualized HPC

**Management Cluster** 

**Compute Cluster** 

### • Flexibility and Fault tolerance. How traditional HPC schedulers handle virtualization?

./Home ./AppData ./VMDK

**Paranel File System (optional)** ./Scratch

HPC Schedulers **EXECUS F** Focus on throughput and utilization

## Challenges with HPC schedulers

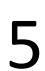

### N DRC Morke™ with VM Orchestrat Poor interaction with VM Orchestrators. running and de la provincia de la provincia de la provincia de la provincia de la provincia de la provincia de<br>En 1910, establecer de la provincia de la provincia de la provincia de la provincia de la provincia de la prov Results in Underutilization.

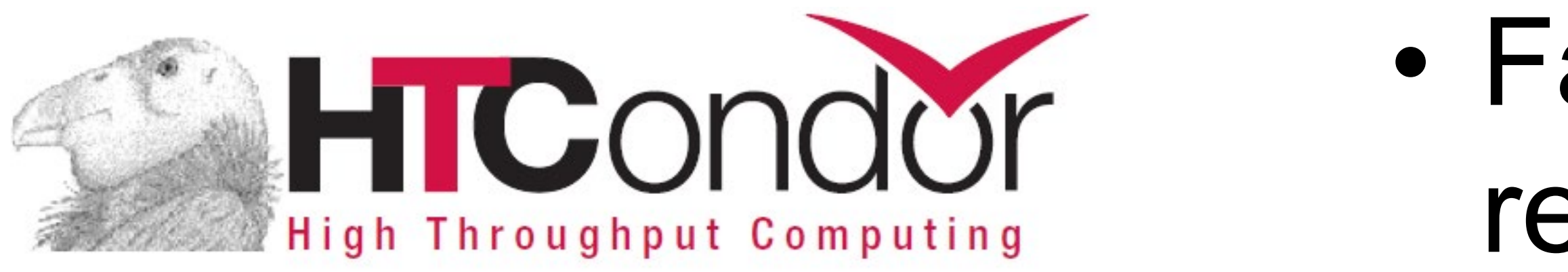

• Fair sharing and fixed node reservations

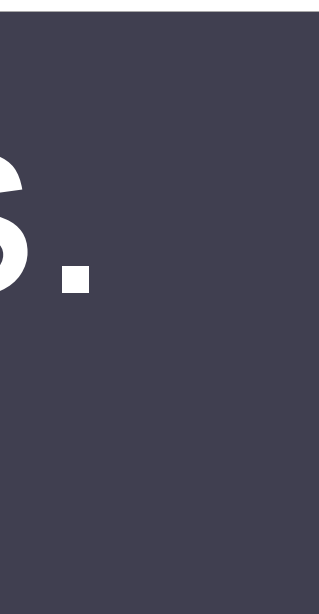

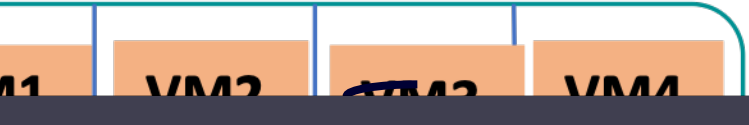

### is problem? How to solve this problem?

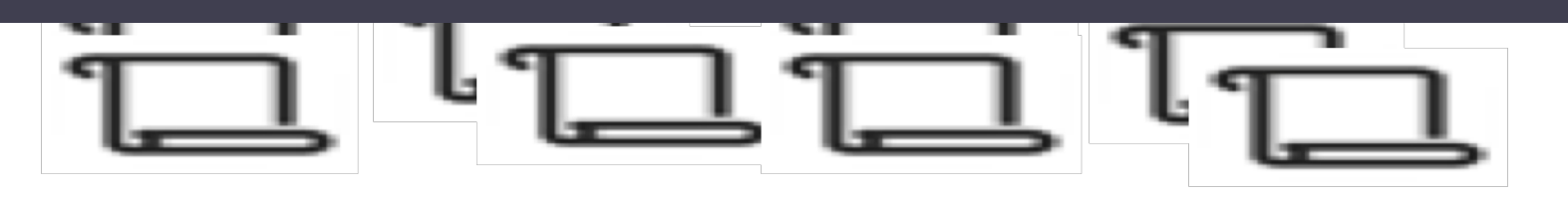

**HPC Job Mix** 

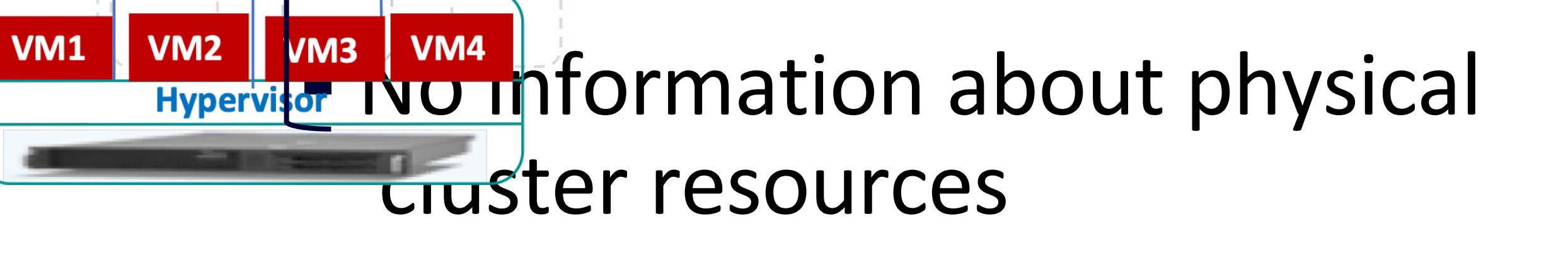

## Why Underutilization?

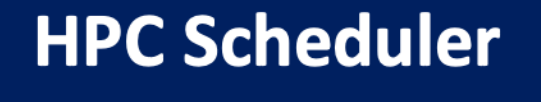

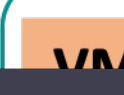

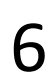

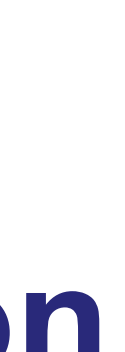

### Multiverse Design

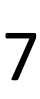

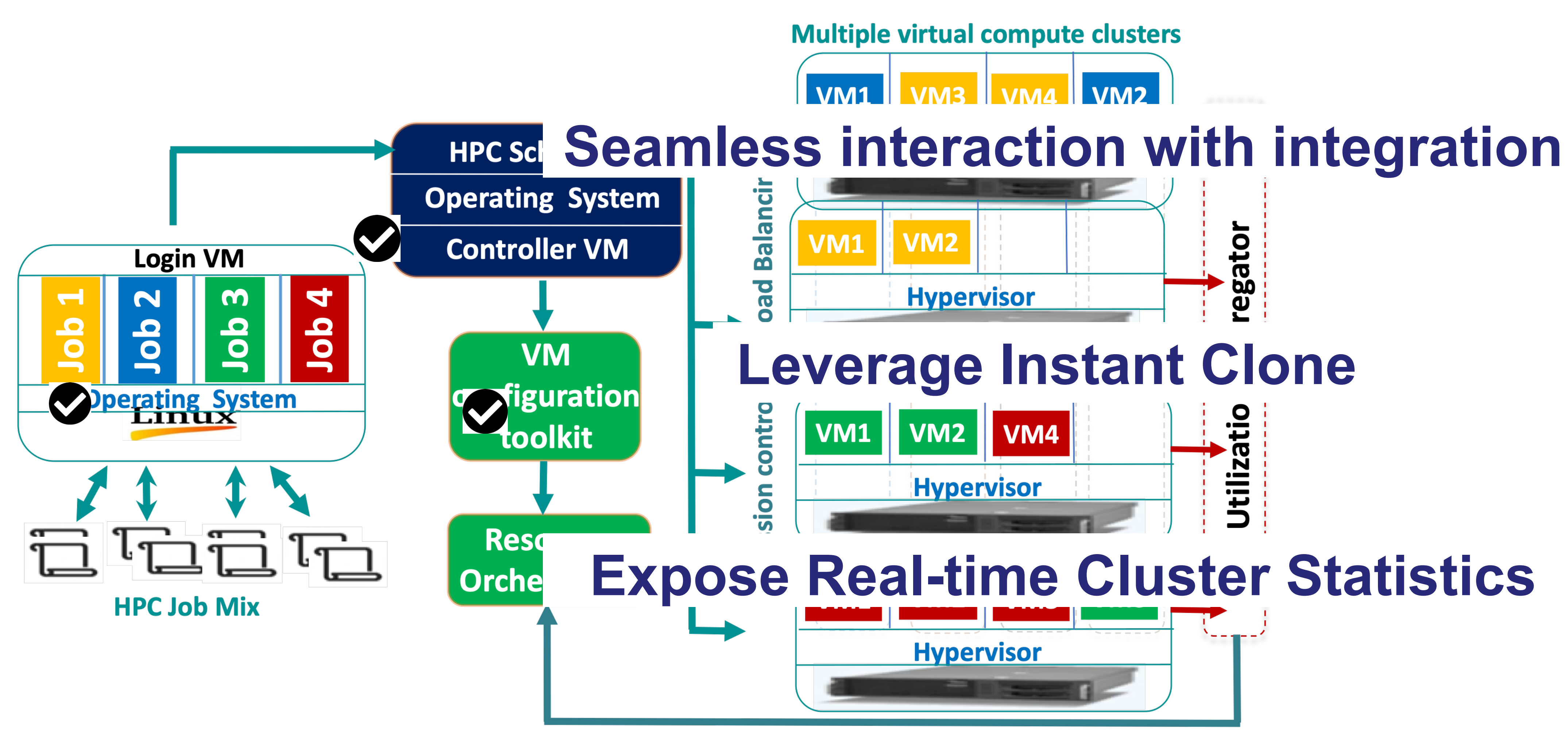

- Customize VM size
- Customize software/libs
- **Pre-create a set of VM templates** for different users/jobs

# Design Specifications

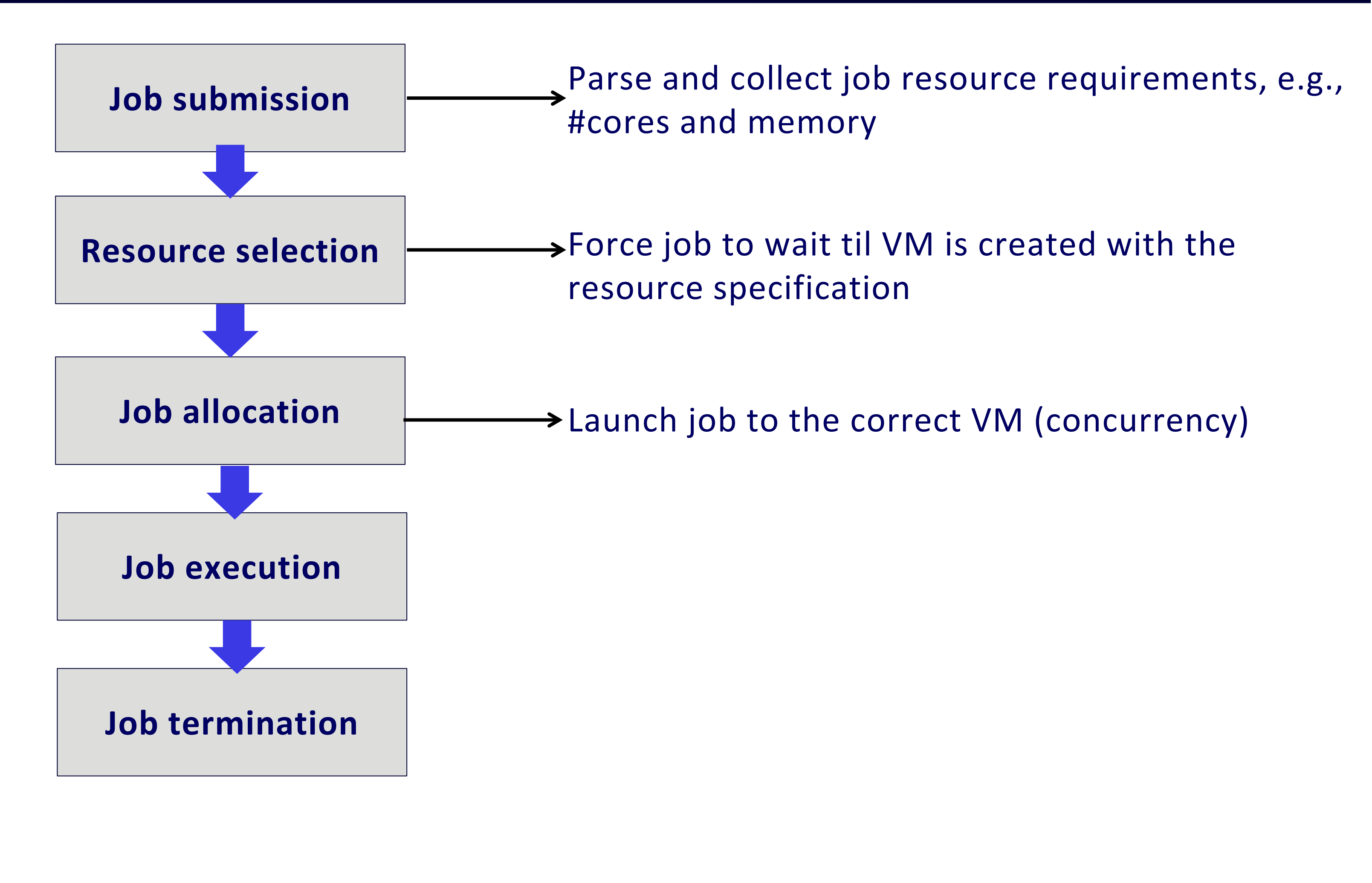

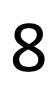

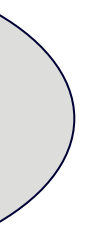

# Design Specification

- Need to be thread-safe
- **E** Schedulers are multi-threaded and are thread-safe
- $\blacksquare$  Finite state machine

![](_page_8_Figure_4.jpeg)

![](_page_8_Picture_7.jpeg)

A light-weight DB can be used to maintain physical resource utilization info

- **Node capacity can be populated by querying VM orchestrator**
- Metrics include CPU/memory/#VMs, etc
- DB is queried before spawning new VMs for AC and LB
	- **When resources are not available, jobs remain in queued state**
- DB updates are triggered by VM clone/destroy events
- AC can be customized by specifying an admin parameter over-commitment ratio
- LB policies are customizable with different algorithms
	- Assumes Dynamic Resource Selection is not available (e.g., Scale-out vSphere Edition)

# Admission Control & Load Balancing

![](_page_9_Picture_12.jpeg)

- We chose Slurm which is popular and open-source
- Slurm [plug-in APIs](https://slurm.schedmd.com/plugins.html) allow to customize Slurm dynamically without changing Slurm code
	- A Slurm plug-in is a dynamically linked code object which is loaded explicitly at run time by the Slurm libraries
- Our choice of Slurm plug-ins are inspired by existing works
	- Integrate Slurm with Singularity containers: <https://git.biohpc.swmed.edu/biohpc/singularity/tree/utsw/src/slurm>
	- Extend Slurm functionality: <https://github.com/grondo/slurm-spank-plugins/blob/master/slurm-spank-plugins.spec>
	- Elasticluster: <https://github.com/elasticluster/elasticluster>
- Main challenges lie in the need to restart Slurm controller to add new VMs to compute nodes while preserving existing job states
	- 5 plug-ins, 2 daemons, and locks for synchronization

# Implementation Overview

![](_page_10_Figure_11.jpeg)

### Implementation on Slurm

![](_page_11_Figure_1.jpeg)

#### 12

#### **[Job submit plug-in](https://www.google.com/url?sa=t&rct=j&q=&esrc=s&source=web&cd=&cad=rja&uact=8&ved=2ahUKEwi3pMGH1JrqAhUs8-AKHcZGA8cQFjAAegQIAhAB&url=https%3A%2F%2Fslurm.schedmd.com%2Fjob_submit_plugins.html&usg=AOvVaw0-wmEh-ti14SrMvGuBxmU8)**

- Called by Slurm controller right after job submission
- Log or modify job configuration parameters
- Job name, #cpus, memory, #nodes, submit time
- Establish a 1:1 mapping between each job and a temporary directory

![](_page_11_Picture_8.jpeg)

## Implementation on Slurm

![](_page_12_Figure_1.jpeg)

13

#### **[Scheduler](https://slurm.schedmd.com/schedplugins.html) plug-in**

- Called after the job submit plug-in
- Change job priority to change order in job queue
- override the *slurm\_sched\_p\_initial\_priority* function
- Add the job to an internal queue

![](_page_12_Picture_8.jpeg)

### Implementation on Slurm

![](_page_13_Figure_1.jpeg)

![](_page_13_Figure_8.jpeg)

#### **[Resource](https://slurm.schedmd.com/selectplugins.html) selection plug-in**

- Called after the scheduler plug-in
- Test resource availability and select resources
- Support various resource selection algorithms
- cons\_res, cray\_aries, linear

## Implementation on Slurm

![](_page_14_Figure_1.jpeg)

![](_page_14_Picture_10.jpeg)

#### **Allocate job plug-in**

- Called after the resource select plug-in
- Allocate job to selected resources
- We use it to allocate jobs to VMs
- Change both job and node features so that Slurm can uniquely match them
- Release job from pending/hold state

![](_page_14_Picture_9.jpeg)

## Implementation on Slurm

![](_page_15_Figure_1.jpeg)

![](_page_15_Picture_11.jpeg)

### **[SPANK plug-ins](https://slurm.schedmd.com/spank.html)**

- Slurm Plug-in Architecture for Node and job (K)control
- **Invoked in five "contexts"**
- **Dynamically modify job runtime behavior**
- Mark VM as "down" to prevent future use
- Copy job output and error logs to master and login nodes
- Notify job completion daemon of job completion

![](_page_15_Picture_10.jpeg)

## Implementation on Slurm

![](_page_16_Figure_1.jpeg)

![](_page_16_Picture_13.jpeg)

#### **VM launch daemon**

- Start VM cloning according to job config in a background process (non-blocking)
- Periodically check VM cloning progress
- Re-start or cancel VM cloning if failure
- Add new VMs to Slurm config file and restart Slurm controller

- **Periodically check for completed jobs**
- Remove VM from Slurm config file
- Delete job configuration details
- Delete VM

![](_page_16_Picture_12.jpeg)

#### **Job completion daemon**

# Admission Control & Load Balancing

- **IMPLEMENTED a python API to query vCenter for host utilization metrics**
- Used an sqlite DataBase to store current system status in the Slurm controller
- **If resource is not available for a job, it will be delayed and stored in a queue**

- To avoid starvation, we ensure newly incoming jobs are queued behind delayed jobs
- For LoadBalancer, we implemented two simple policies: First available
	- Random selection among compatible hosts

![](_page_17_Picture_8.jpeg)

### **Evaluation**

- Compare between full clone and instant clone
- Job run time
- Overhead, e.g., cloning time, VM config time, Slurm restarting time, etc

## Experimentation & Evaluation

![](_page_18_Picture_15.jpeg)

### **Experiment Setup**

![](_page_18_Figure_2.jpeg)

- *220 core* HPC cluster.
- *1TB* Memory
- *72TB* shared datastore

### **Workload**

- *HPCC, HPL, RandomAccess*.
- *Small (2vCPU, 4GB), Large (8vCPU, 16GB)*
- *50 job/s, 100jobs/s*

**Job Number** 

### Results: Overall time breakdown

![](_page_19_Figure_1.jpeg)

![](_page_19_Picture_4.jpeg)

### Results: Overheads breakdown

![](_page_20_Figure_1.jpeg)

![](_page_20_Picture_3.jpeg)

# Results: Utilization and Throughput

![](_page_21_Figure_1.jpeg)

![](_page_21_Picture_5.jpeg)

### •**1.5x** more throughput. •**40%** higher CPU utilization.

![](_page_21_Figure_4.jpeg)

- Design a generic VM-per-job model to integrate HPC scheduler with VM orchestrator.
- •Develop policies to negotiate physical resources between scheduler and orchestrator.
- •Expose system state to develop an admission control system and a dynamic load balancer.

![](_page_22_Picture_5.jpeg)

![](_page_22_Picture_6.jpeg)

![](_page_22_Picture_7.jpeg)

![](_page_22_Picture_8.jpeg)

![](_page_23_Picture_0.jpeg)

![](_page_23_Picture_1.jpeg)

![](_page_23_Picture_2.jpeg)

### Thank you!

### ... Questions ?